# **Automating Test-tools deployment in Openstack and Kubernetes**

#### Internship Projects/Mentors

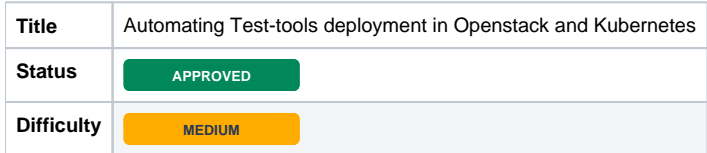

# **Description**

This project focuses on developing a tool to deploy Trafficgen, Loadgen and any other supporting tools, in different topologies, on Openstack and Kubernetes environments.

Example toplogies:

- 1. Single L2 Network, Single-Host.
- 2. Single L3 Network, Multiple-Host.
- 3. Single-Pod
- 4. Multiple-Pod
- 5. With SRIOV
- 6. With VPP/OVS\_DPDK 7. Single Interface or Two-Interfaces
- 8. Max-VMs/Host.

#### Additional Information

All details will be added in this page: <https://wiki.anuket.io/display/HOME/Potential+Projects+for+Internships>

Hosting Repo: ["https://gerrit.opnfv.org/gerrit/vineperf](https://gerrit.opnfv.org/gerrit/vineperf)"

# Learning Objectives

Students will get to know

- 1. VNF Deployment and Configuration
- 2. CNF Deployment and Configuration.
- 3. Importance of Test-Automation and building-blocks of end-to-end testing.

### Expected Outcome

An interactive tool for automated deployment of testtools.

### Relation to LF Networking

It will be part of Anuket VinePerf project, and many Anuket projects can reuse this effort.

# Education Level

Undergraduate.

#### **Skills**

Yaml, Python, Jinja (templating), basics of Openstack and Kubernetes.

# Future plans

This has the potential to be a standalone project.

### Preferred Hours and Length of Internship

Part-Time

#### Mentor(s) Names and Contact Info

Sridhar K. N. Rao

Spirent Communications

[sridhar.rao@spirent.com](mailto:sridhar.rao@spirent.com)